Аппликация «Яблочко»

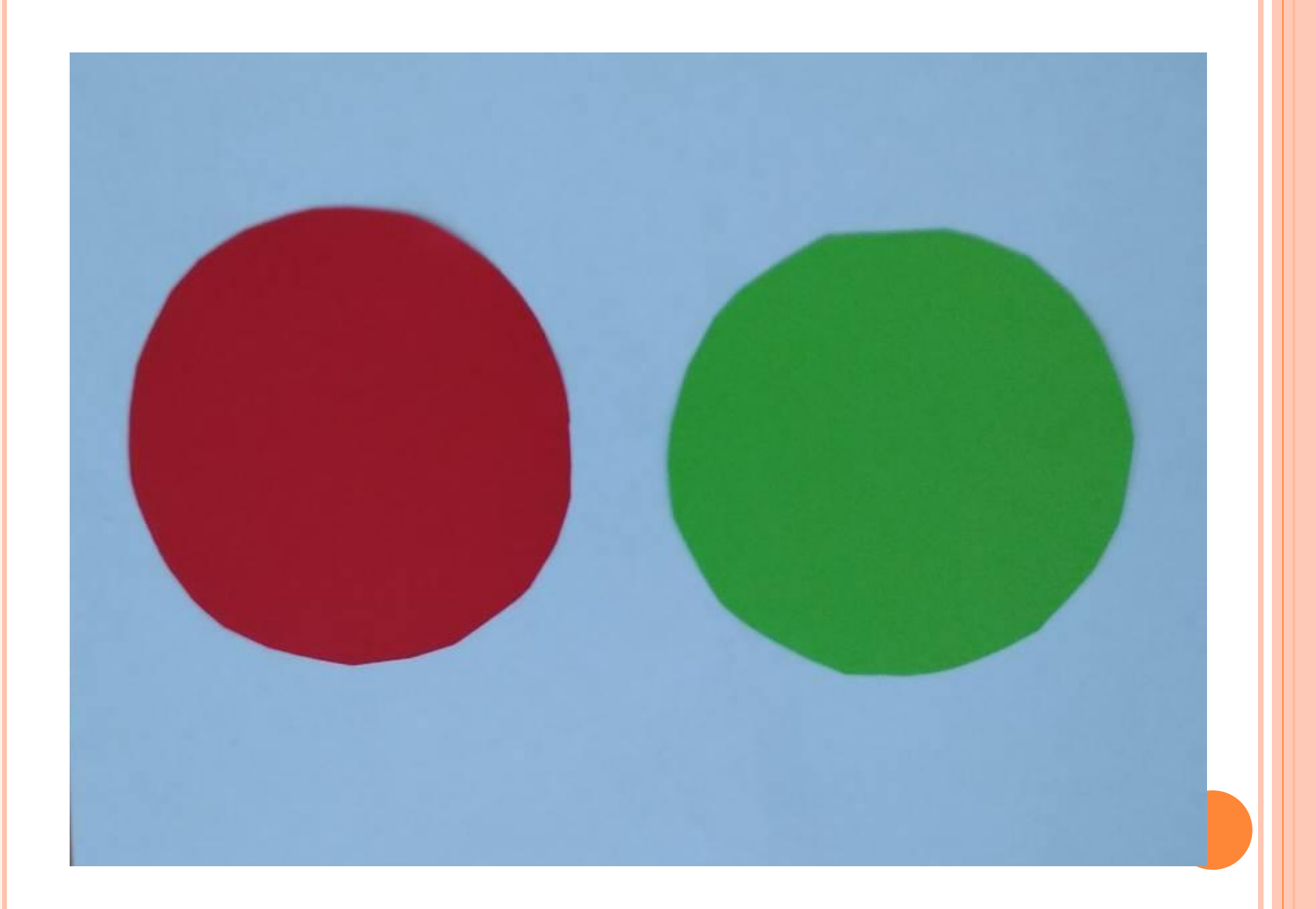

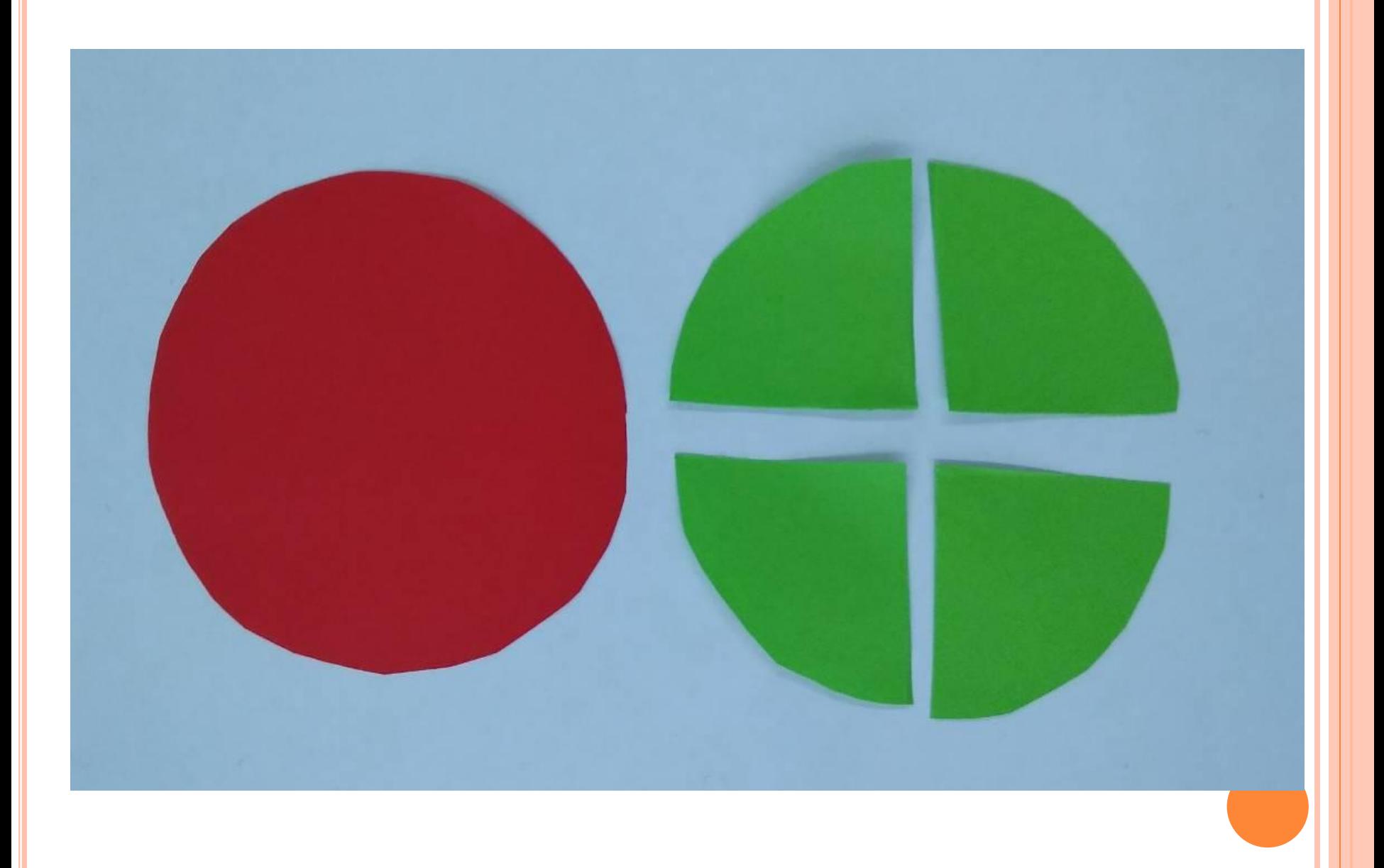

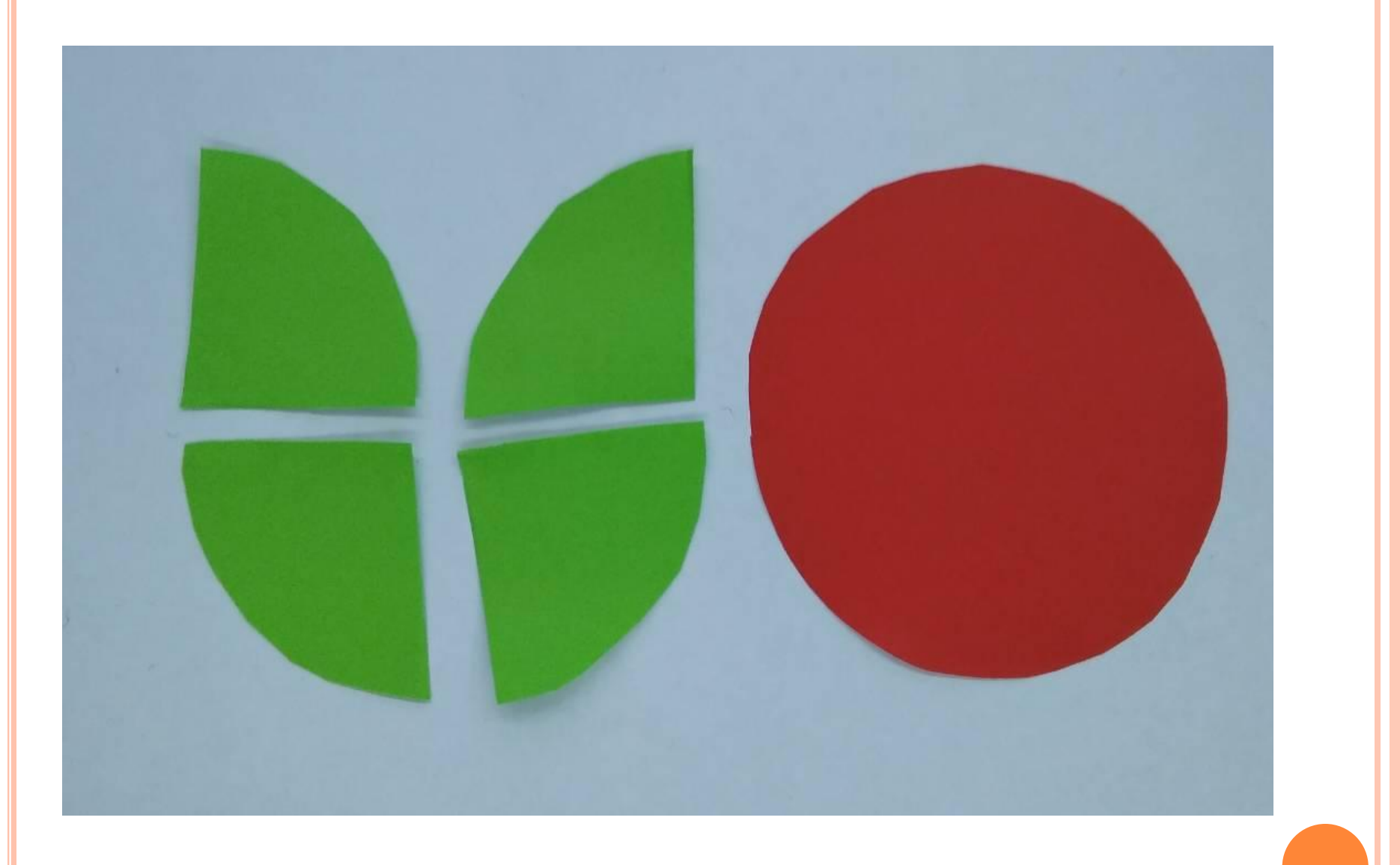

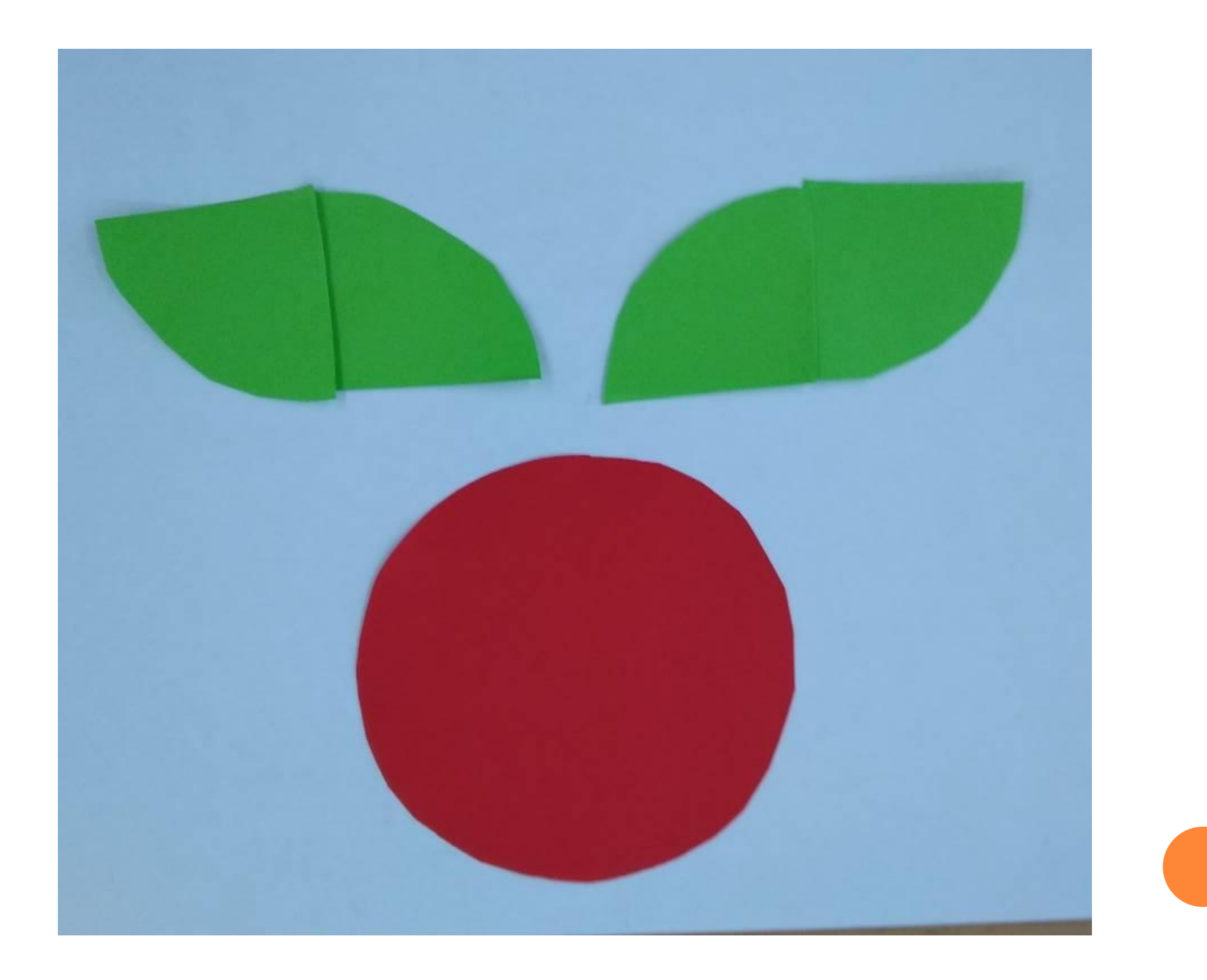

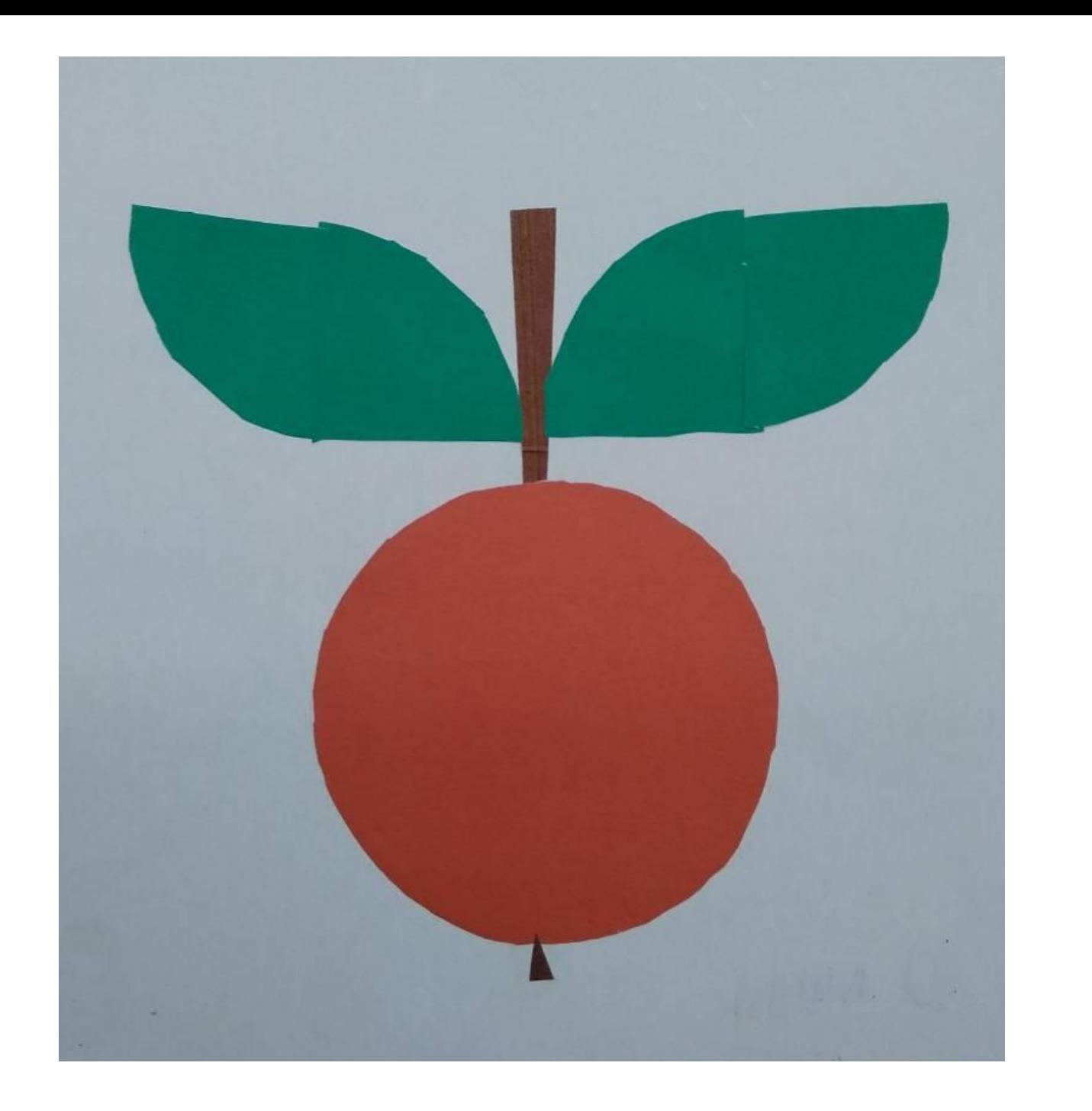